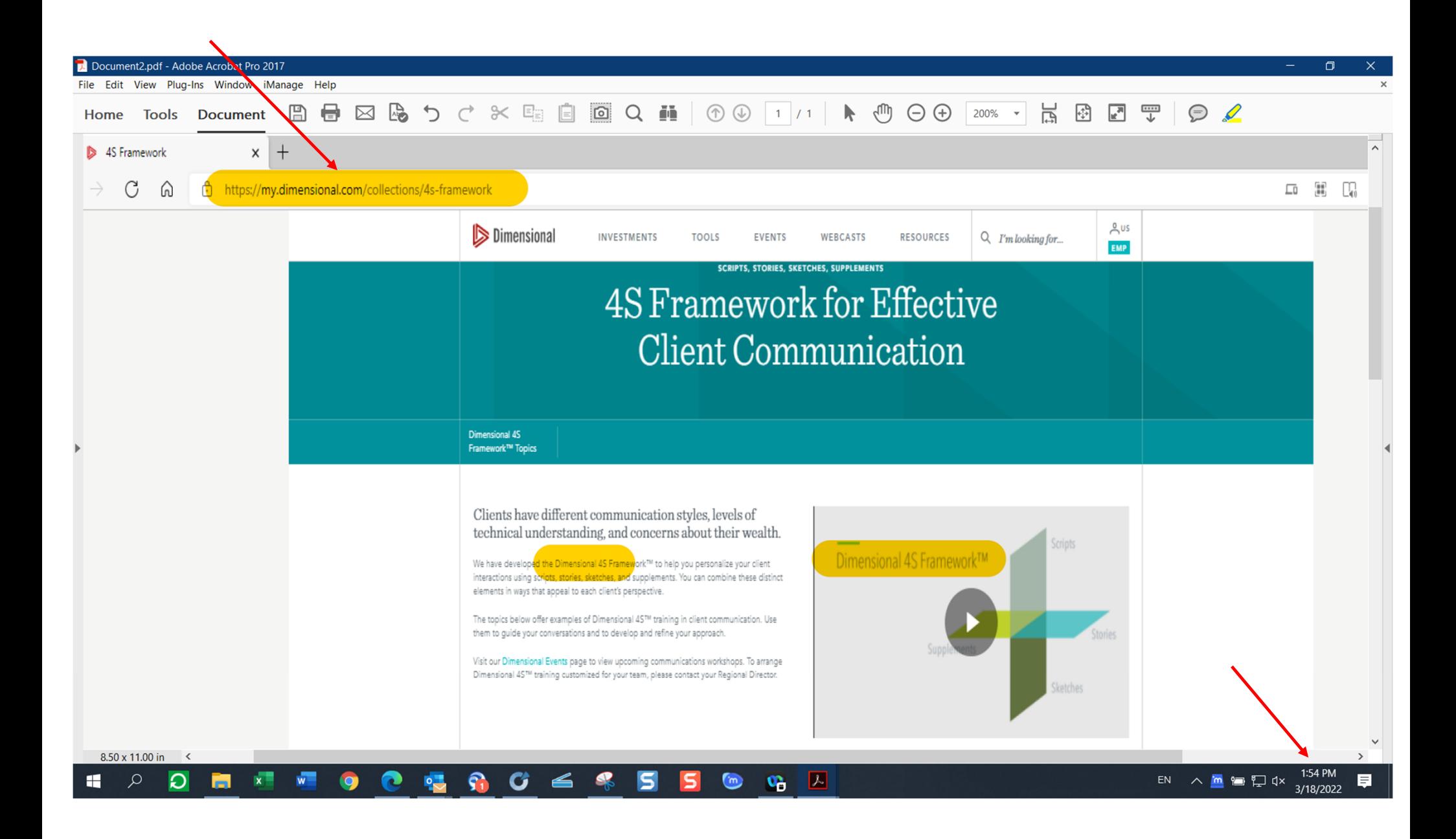

## Top of the page showing the URL:

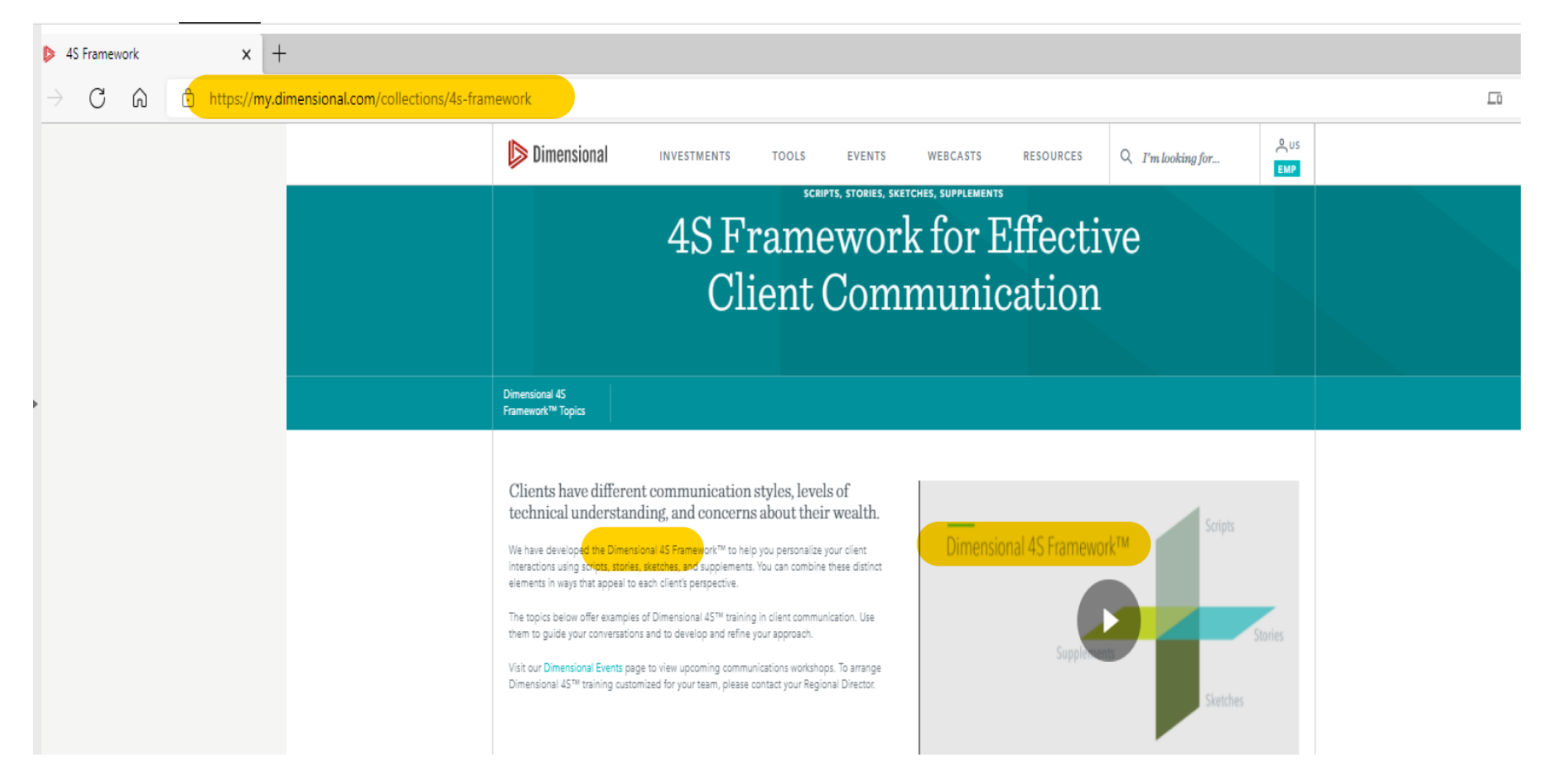

## Bottom of the page showing the date:

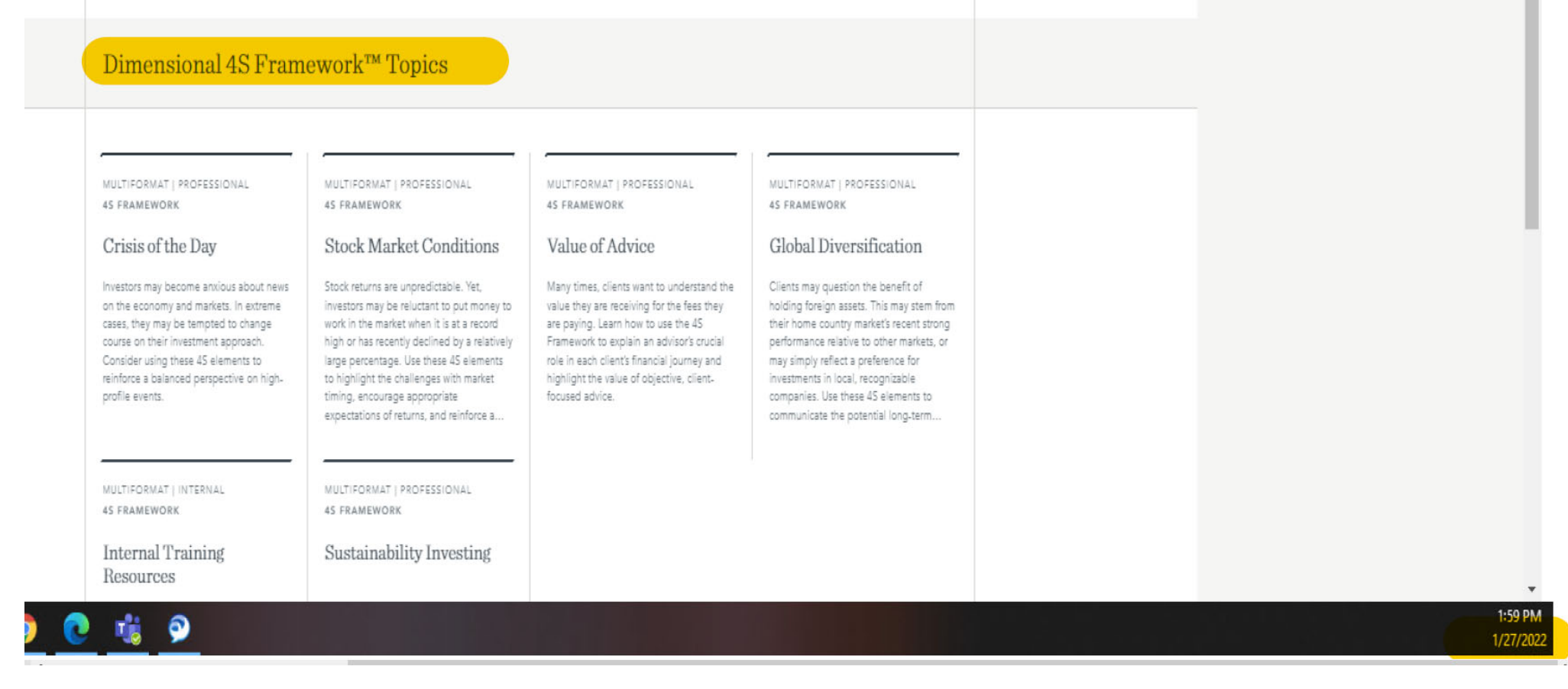